# **Nslookup and Port Game**

## **Pre-Requisite Knowledge and Skills**

- 1. Understand the basics of domain name and IP address
- 2. Understand the basics of port numbers of HTTP/HTTPS//FTP protocols
- 3. Be able to use command line nslookup command

## **Learning Objective:**

- 1. Understand the domain name and IP address
- 2. Understand the different network transportation protocols and port numbers
- 3. Be able to us nslookup command to find out IP address of a domain name
- 4. Be able to differentiate HTTP, HTTPS, FTP protocols and associated port number

# **Recommended Running Environment and Software:**

- 1. Computers Running Windows 7 or Window 10 x64 OS
- 2. Unity3D Exe files and data folders of Nslookup and Port Game

# **Instructional Material:**

- 1. Nslookup and Port Game
- 2. In-game Instructions of Gameplay
- 3. PPT Lecture Slides

#### **Video Demonstration:**

1. to be developed

#### **Lab Assessment:**

1. Windows OS

#### **Lab Instructions**

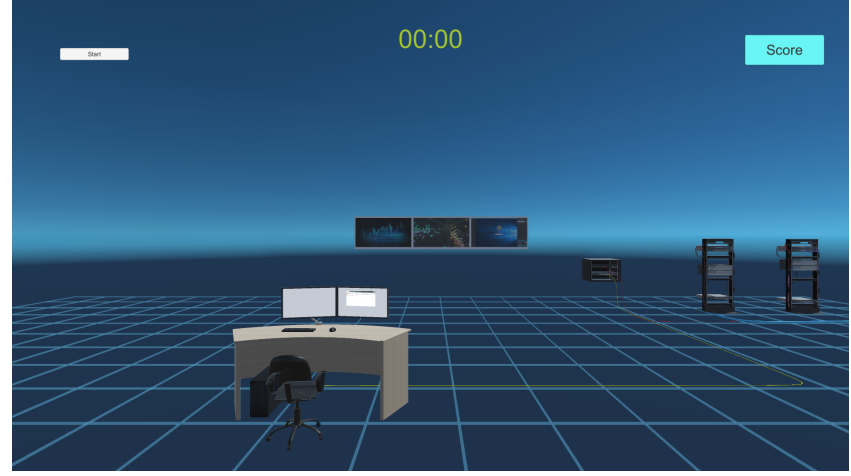

Nslookup and Port Game Main Menu

NSlookup and port number game simulates virtual internet connections with HTTP, HTTPS, and FTP protocols. Student needs to find out correct IP address of each website he/she connects to and identify correct port number for each connection.

## **Step 1: Tutorial**

### **Click on the "Start" button**

The student is going to use a web browser to access 4 different web sites.

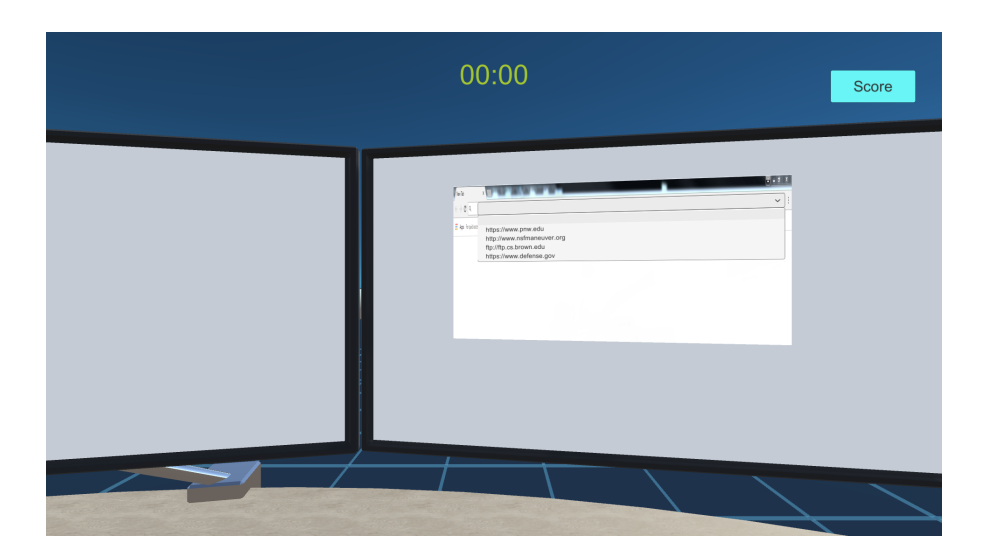

- 1. Student will choose one of the web site and click "Execute" button.
- 2. After a brief animation, student will see SYNCH Packet screen to identify the IP address of the previously selected web site and port number of the HTTP, HTTPS or FTP protocol.

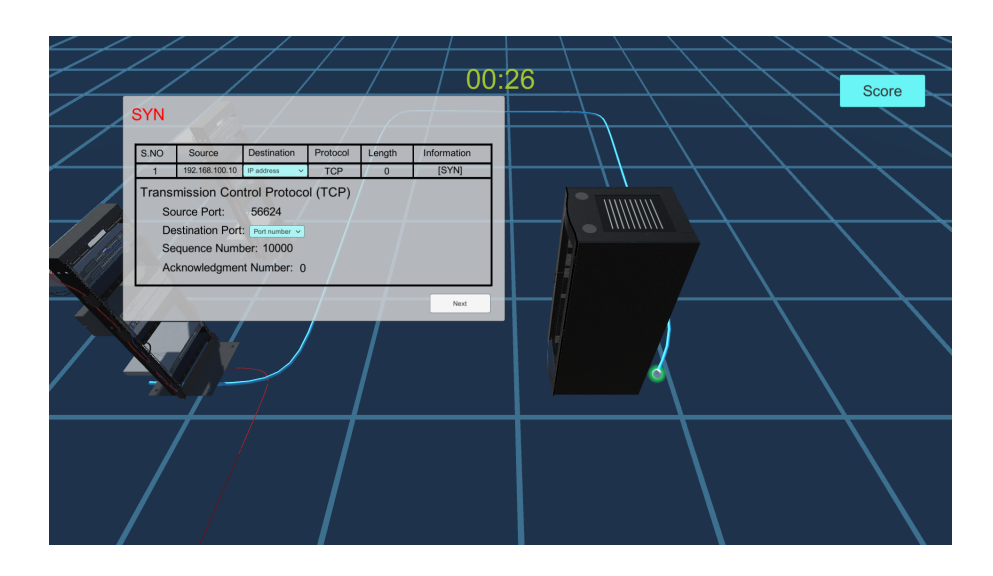

3. Student need to use Window command line "nslookup" command to look up the IP address of the selected web site

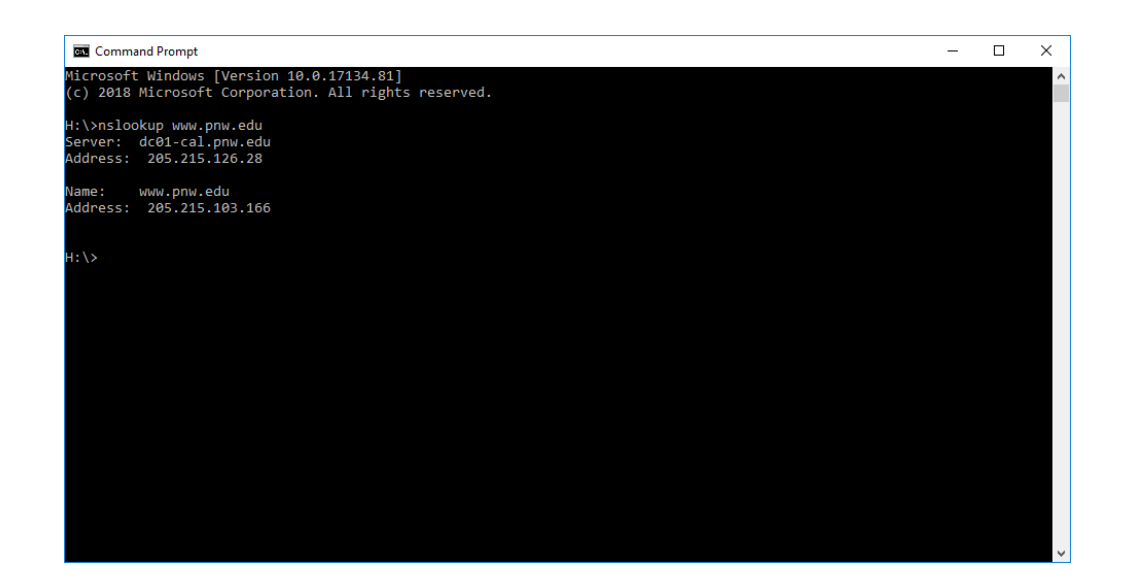

4. If the student identified both the IP address and protocol port numbers correctly, there will be a second screen showing up to provide IP address and port numbers for the "ACKNOLEDGE" packet

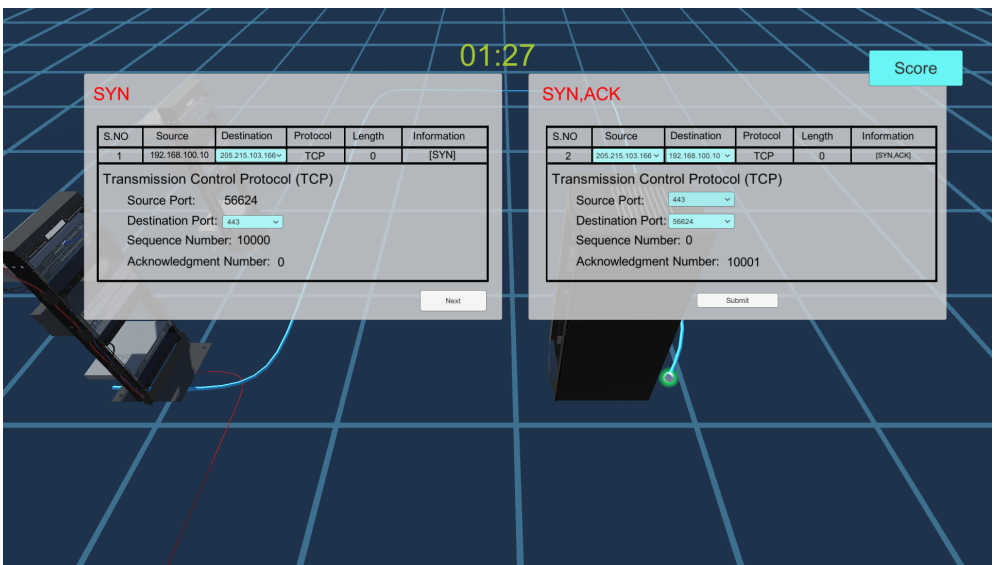

5. If the student identified both the IP address and protocol port numbers correctly, a screen will pop up to show the answers are correct. Otherwise, the student needs to continue modify the answers.

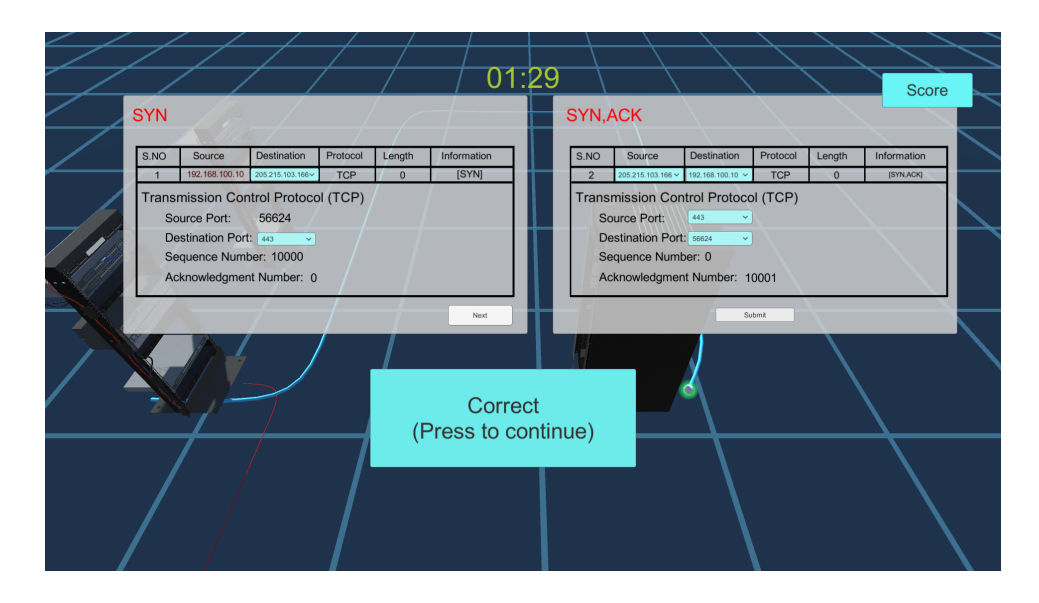

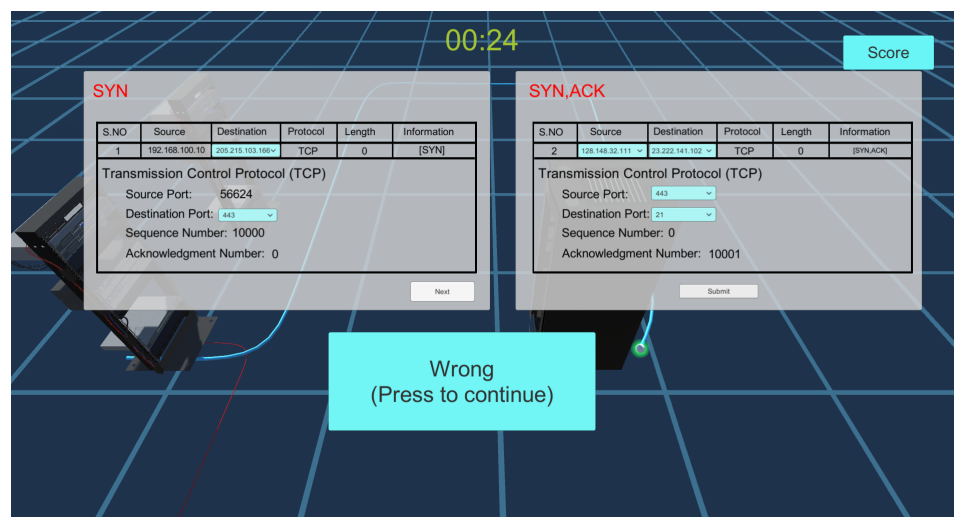

6. After identification of each web site, the student can check the score, which is amount of time spent on identifying IP address and port numbers.

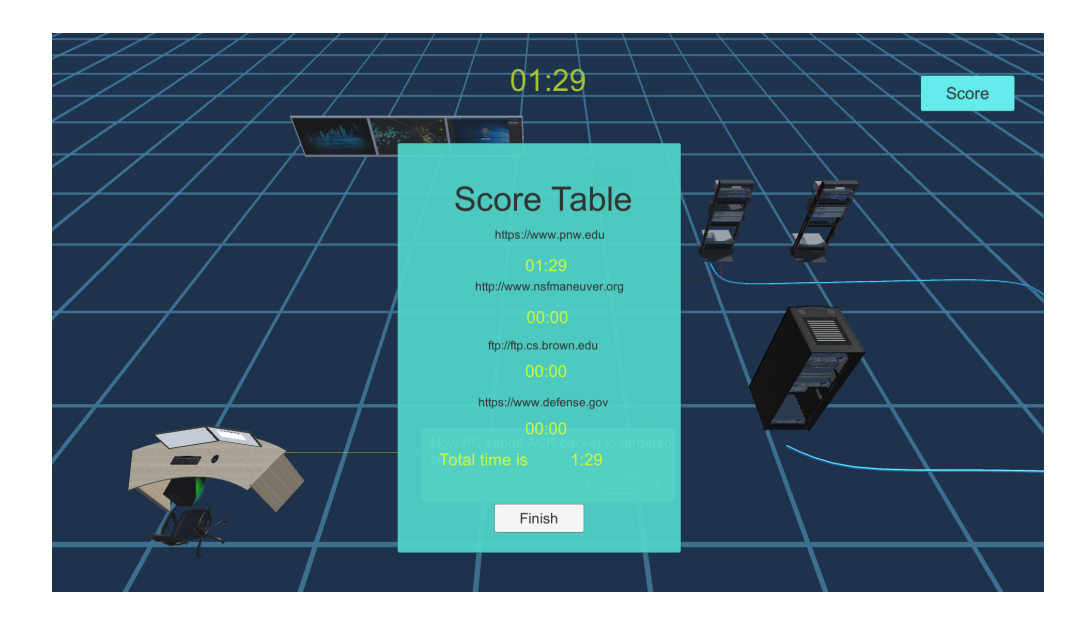

**7.** After completing all tasks, the student who completed in the shortest amount of time will be the winner.

#### **Discussion**

- **How to find out IP address of a certain domain?**
- **What are the differences of HTTP/HTTPS/FTP protocols? What port number is associated with each protocol?**